# Lecture 9: Functions II

Stephen Huang April 10, 2023

## **Contents**

- 1. Scope of Variables
- 2. Nested Function
- 3. Mutable vs. Immutable Objects
- 4. Parameter Passing
- 5. Function as an Argument
- 6. Default Arguments
- 7. Recursive Functions\*
- 8. Lambda Functions

# 1. Scope of Variables

- So far, we have been cautious in using a variable inside a function (mainly parameters).
- We are also careful in returning a value to the calling statement.
- In a function, we did not use or change variables outside the function. Can we do that?
	- A local variable is a variable defined and used inside a function.
	- A global variable is defined at the top level (outside any function).
- Scope rule.

# Variables in side a function

- There are three types of variables one can use inside a function definition.
	- Variables that are parameters passed to the function,
	- Variables that only exist inside this particular function (local variables), and
	- Variables existed outside the function (global, nonlocal variables).
- How do we know which type?
	- Parameters are easy to identify,
	- The difference between the other two depends on how we use the variables.

## **Namespace**

- A Python namespace is a container (of names) where names are mapped to objects.
- A name may exist in a  $\sqrt{2}$  var1 different part of a program.
- The name may be the same, but the object (value associated with the name) may be different.

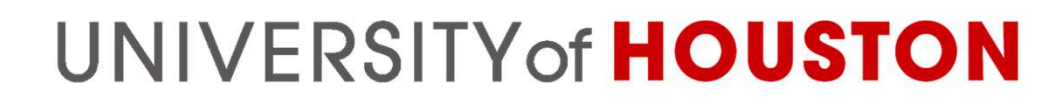

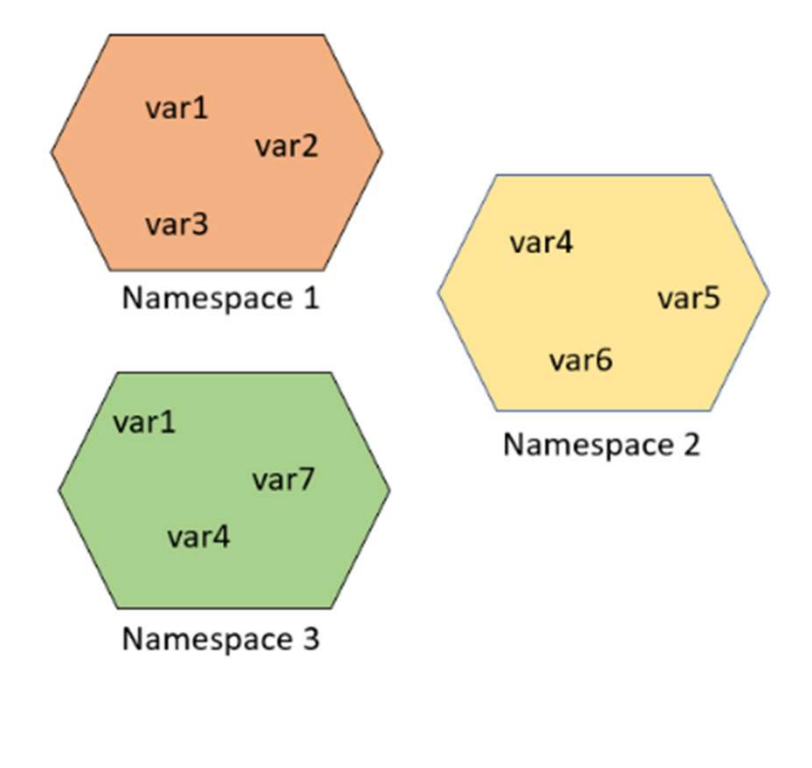

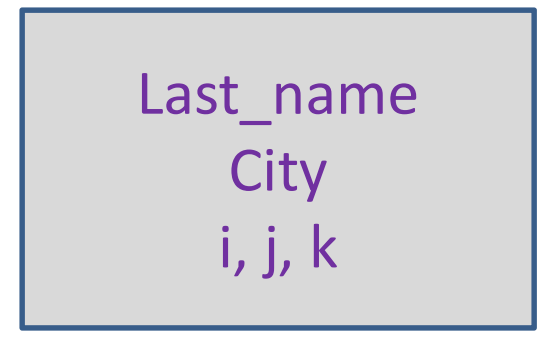

## **Scope**

- You can define a name in many places in a program—location matters.
- When you use a name (a variable or a function name), Python searches the program to determine whether the name exists.
- To resolve a name, Python follows a specific order of scope levels.

# Mapping

- **Mapping<br>• Everything in Python (literals, lists, dictionaries, functions, classes, etc.) is an object.** functions, classes, etc.) is an object.
- Namespaces are just containers for mapping names to objects.
- The "scope" in Python  $\sqrt{\phantom{a}^{var1}}$ defines the "hierarchy level" in which we search namespaces for  $\sqrt{r_{\text{part}}}$ certain "name-to-object" mappings.

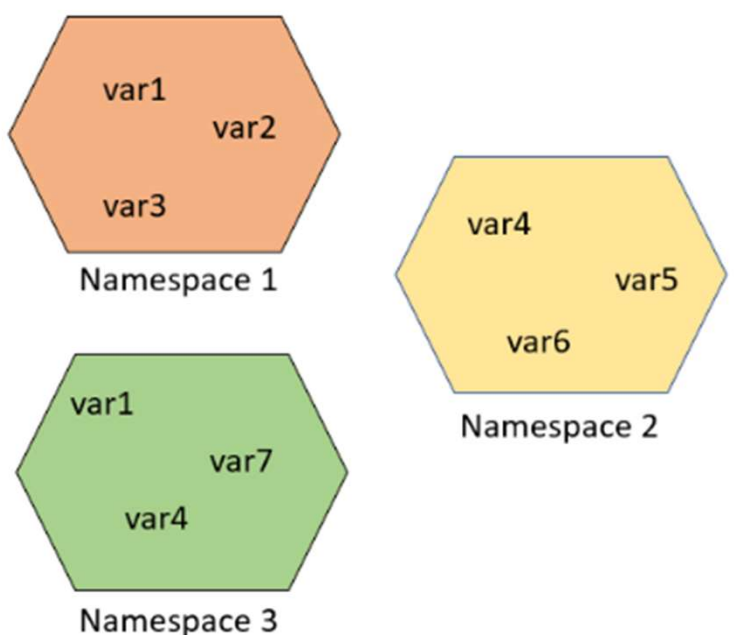

# Python Scope

- A scope defines the order in which the namespaces must be searched to obtain the name-to-object (variables) mappings.
- The LEGB stands for
	- Local scope,
	- Enclosing scope,
	- Global scope, and
	- Built-in scope.

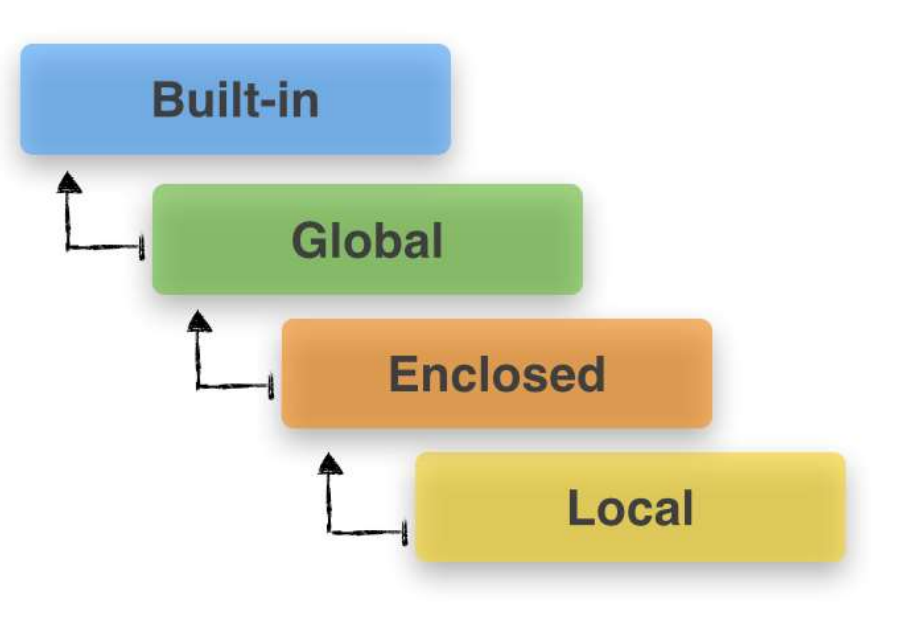

# Global and More

- Built-in: Special names that Python reserves for itself.
- Global: before we start using functions, all variables are global.
- Built-in: Special names that Python reserves for<br>itself.<br>• Global: before we start using functions, all<br>• variables are global.<br>• Local: all variables <u>defined</u> inside a function are<br>local. local.
- Enclosed: variable in the enclosing function. This is something new.

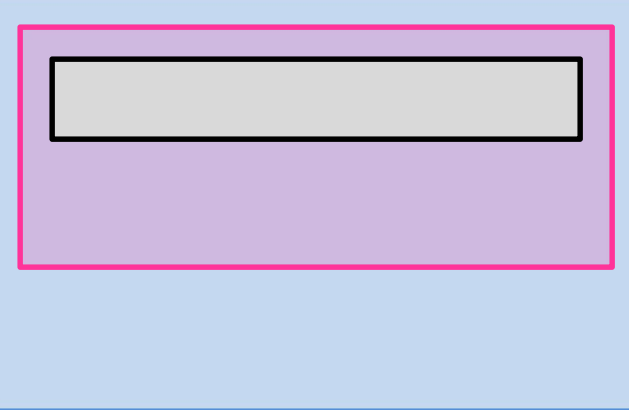

# **Scopes**

- The scope of a variable inside a function definition depends on how it is used.
- Python assumes that any name assigned to within a **SCOPES**<br>
e scope of a variable inside a function<br>
finition depends on how it is used.<br>
Python assumes that any name assigned to within a<br>
function is <u>local</u> to that function unless explicitly told<br>
otherwise. otherwise.
	- If it is only reading (using) from a name that doesn't exist locally, it will try to look up the name in any containing scopes.
- The code over which a variable is accessible or visible is known as the variable's scope.

# Scope Rule

- Suppose we have a variable X in a function; here is how to determine the scope.
	- $-$  If X is a parameter, then it is local,
	- Otherwise, if X is assigned a value in the function, it is a local variable (may be used anywhere in the function),
	- If not, check if X is local to a containing block, and stop when found. (not local)

# Local vs. Global

- All the parameters and variables defined in a function are local to the function, meaning that these variables cannot be "seen" by code outside of the function.
- It would be best if you always used parameters to pass data into a function and always use the return statement to export data. Recommended.
- The other way to exchange data with a function is by using global variables, but using a global rancelor are focal to the fanction, meaning that<br>these variables cannot be "seen" by code<br>outside of the function.<br>It would be best if you always used parameters<br>to pass data into a function and always use the<br>return state dangerous programming practice.

## **Constants**

- A variable that does not change its value throughout the program is called a constant.
- If many constants are used in many functions, passing them all the time may not be practical.
- It is okay to define all the constants at the beginning of the program and use them throughout the program.
	- Some programmers developed conventions to easily identify variables that are constants (such as SIZE, TAX\_RATE). So they know to keep the values unchanged.

# Scope of Variables

- The scope of a variable within a function is from **Scope of Variables**<br>The scope of a variable within a function is from<br>the point it is <u>created</u> either<br>– in the parameter list, or **Scope of Variables**<br>The scope of a variable within a funct<br>the point it is <u>created</u> either<br>- in the parameter list, or<br>- in the body via an assignment operation,<br>to the <u>end</u> of the function.<br>It does not matter whether o
	-
	- in the body via an assignment operation,

• It does not matter whether one made any change to the parameter or the variable. It's their static role that determines the scope.

## Using Local

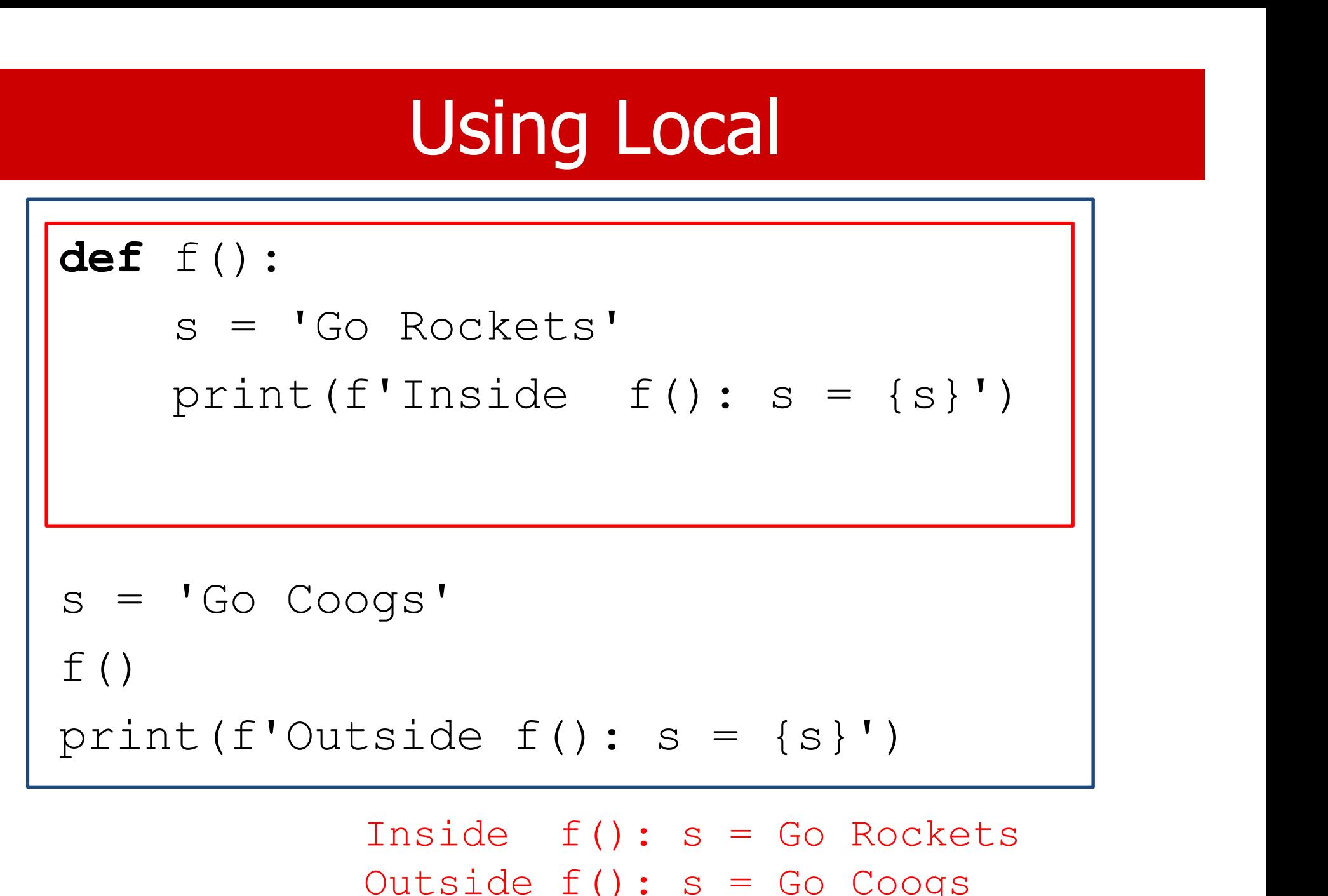

Inside f(): s = Go Rockets Outside f(): s = Go Coogs

# Using Global

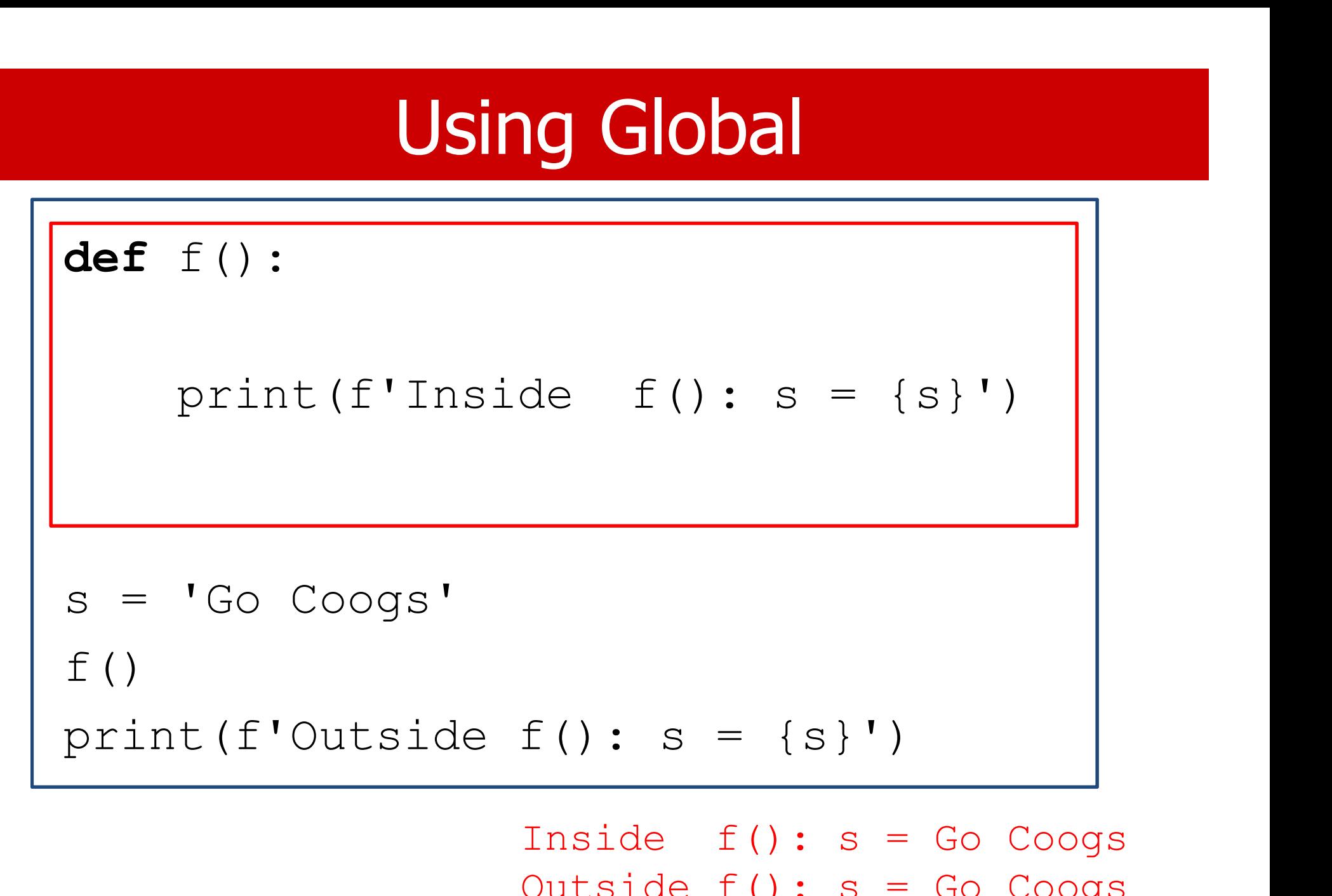

Inside f(): s = Go Coogs Outside f(): s = Go Coogs

# Using Local or Global?

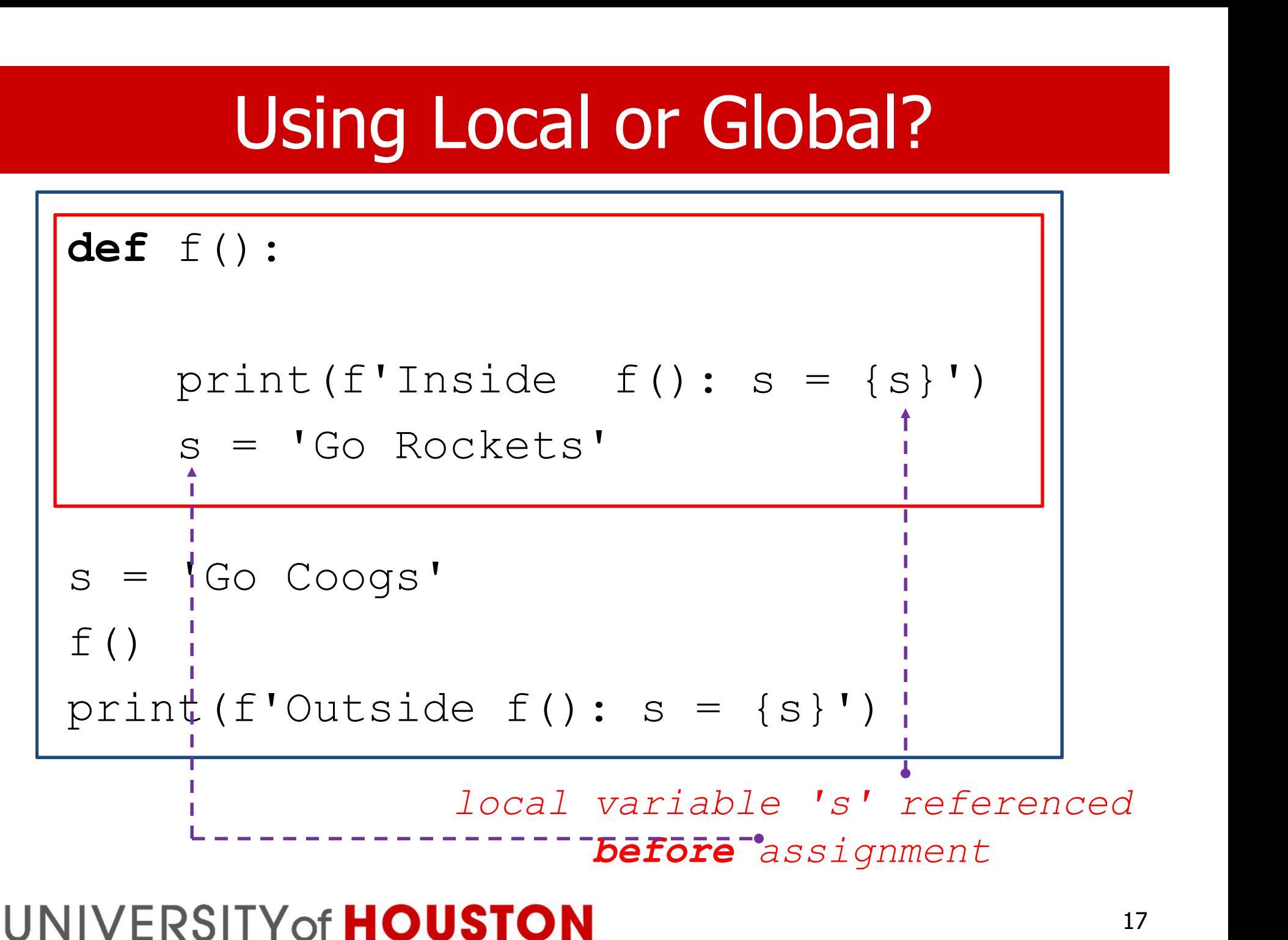

## Local to what?

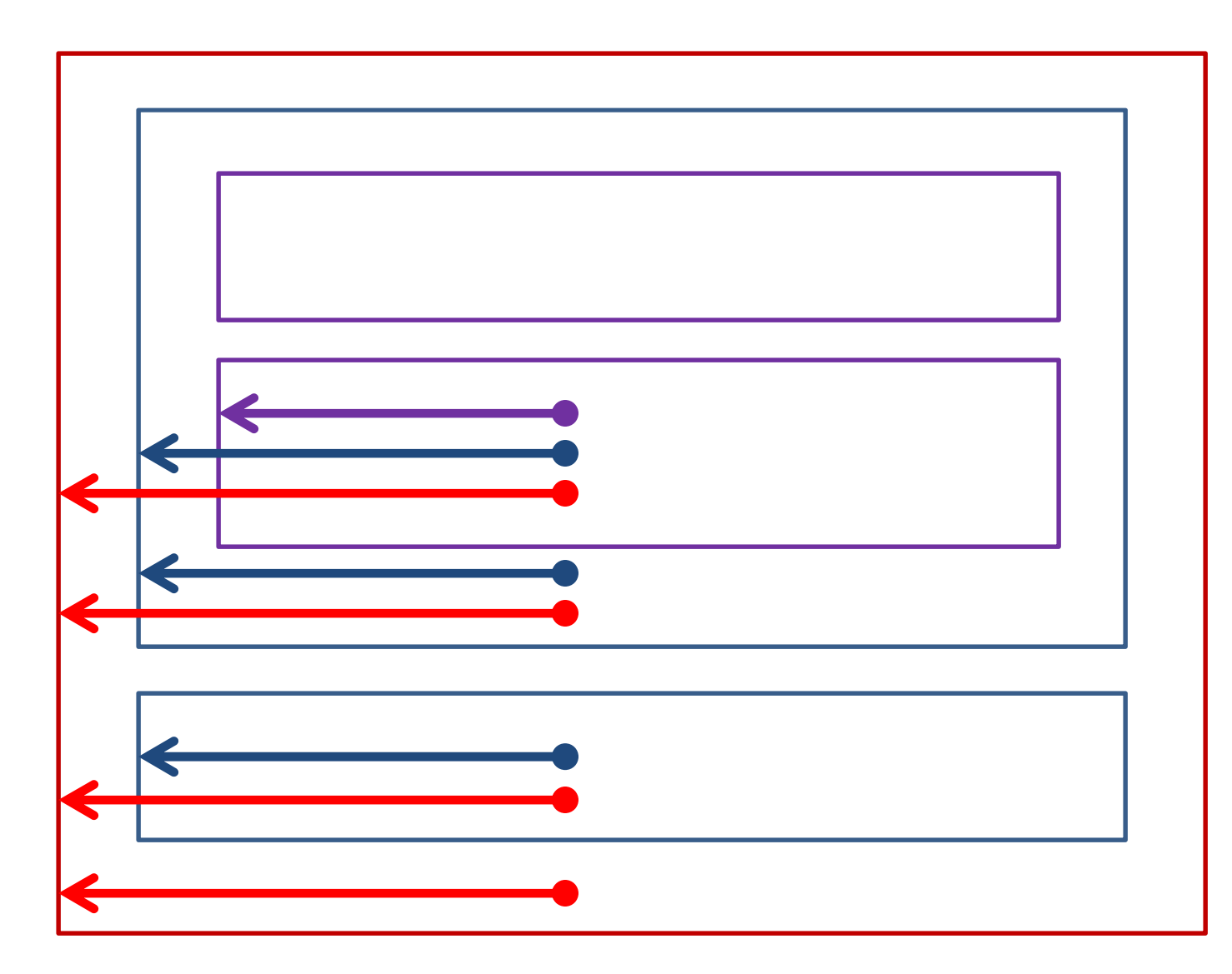

# 2. Nested Function

- Python allows the user to define a function within the body of another function.
	- A local function, or
	- An inner function
- The inner function can only be invoked from within the function in which it was defined.

– Similar to a local variable.

• Not all languages allow the nesting of function definitions as Python does.

# Global, Nonlocal, and Local

- Modify the scope rule.
- The nonlocal keyword works with variables inside nested functions, where the variable should not belong to the inner function.
- The global keyword specifies global variables from a no-global scope inside a function.
- "Local" is not a keyword in Python.
- To avoid confusion, try not to use the same variable name for different variables.

# But why nested function?

- A function can be defined inside another function. It is possible to avoid using nested functions, but
- In some cases, there may be some benefits.
	- The inner function can access the variables within the enclosing scope.
	- Two functions may have one inner function each with the same name, such as print\_result().

## Scope rules

- The scoping rules for functions are no different than for variables: anything defined inside a function is local to that function.
- Variables and functions defined external to any function have global scope and are visible "everywhere."

# Main()

- For some programming languages, it is required that every program has a function called main(). – The program execution starts at the main().
- Python does not require the use of a main().
- Some Python programmers put all statements inside one function.
	- Put the statements in the main() function.
	- Call main() as the last (possibly the only) statement. This function call is the sole statement not in a function.
- Main is not a reserved word. A function called main does not have any significance.

# Example: Nonlocal

```
def outer():
    def inner():
        nonlocal x
        print(" inner:", x)
        x = 'defined in inner'
        print(" inner:", x)
    print(" outer:", x)
    x = 'defined in outer'
    inner()
    print(" outer:", x)
x = 'defined in main'print('main: ', x)
                              main: defined in main
```

```
outer()
print('main: ', x)
```
outer: defined in outer inner: defined in outer inner: defined in inner outer: defined in inner main: defined in main

# **Example**

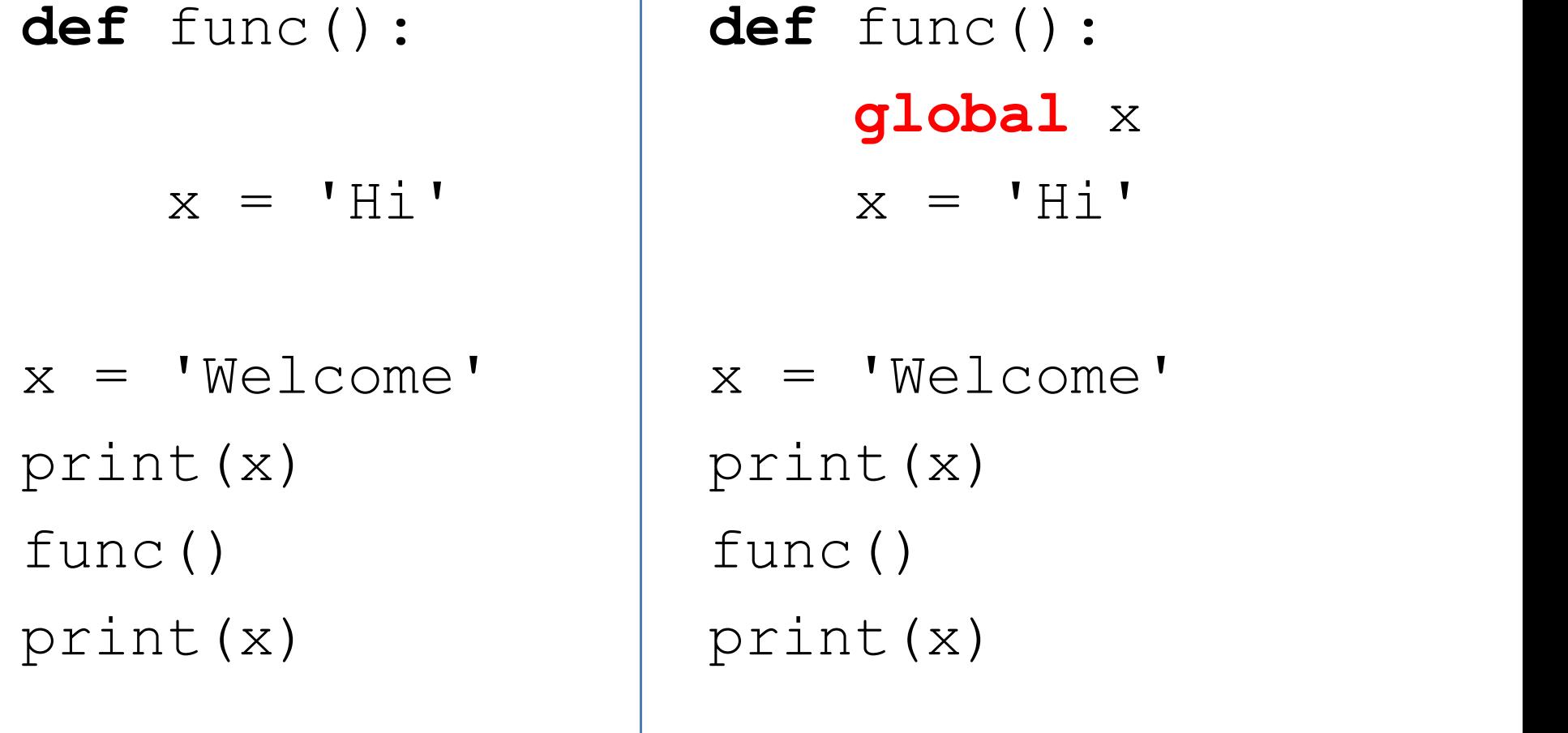

Welcome Welcome global x  $x = 'Hi'$ 

print(x) func() print(x)

> Welcome Hi

## 3. Mutable & Immutable Objects

- A review of mutable and immutable variables.
- A general explanation from the "Data Model" chapter in the Python Language Reference":
	- The value of some objects can change.
	- Objects whose value can change are said to be mutable;
	- Objects whose value is unchangeable once they are created are called immutable.

# Mutable Parameter

- We cannot change a parameter in a function. If we do change it, it becomes a local variable and not associated with the parameter anymore.
- For a parameter of a mutable type, such as a list, we cannot change the parameter (the list), but we can change some of the components in the structure.
- What is going on?

## Immutable Assignment

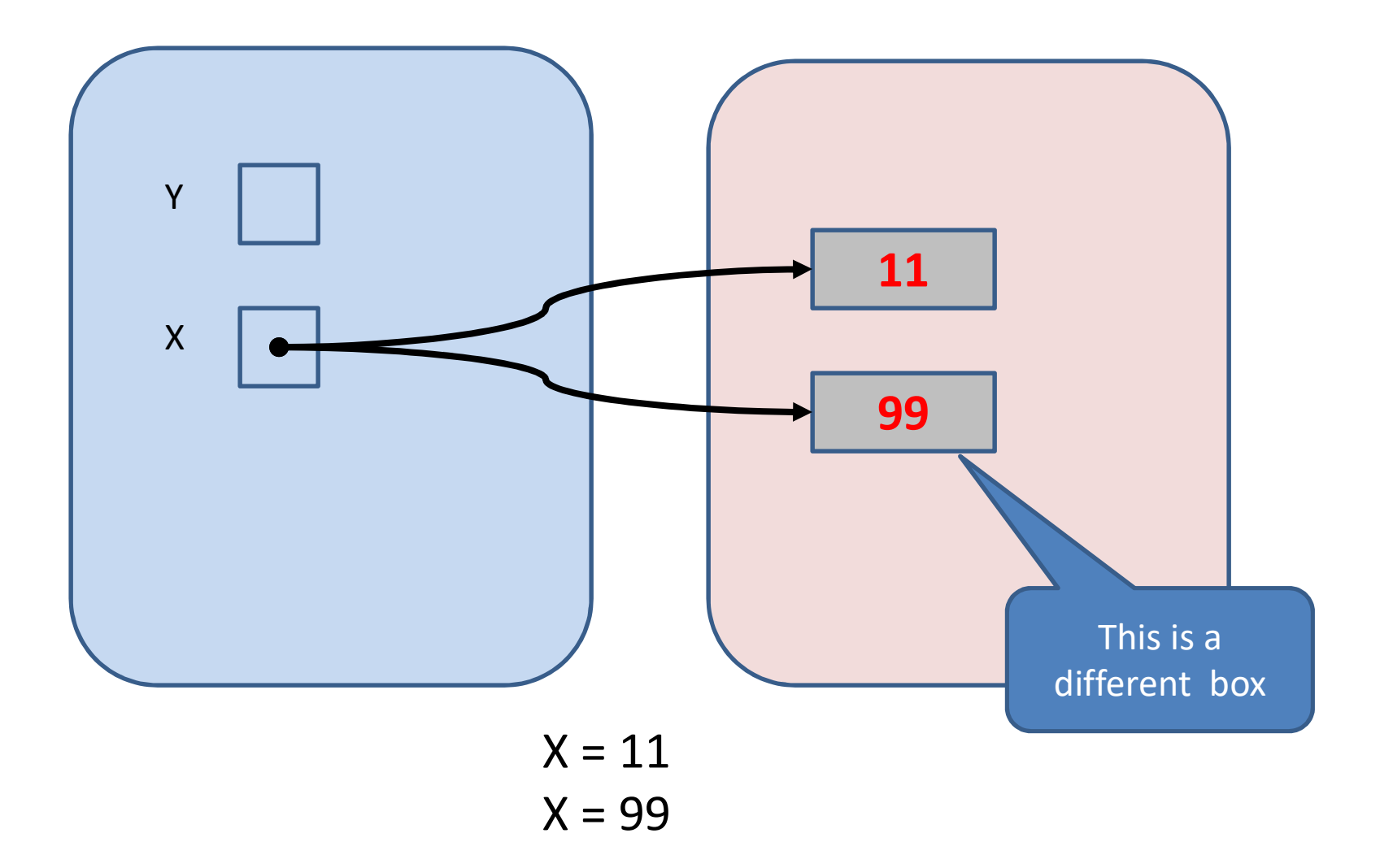

## Immutable Assignment

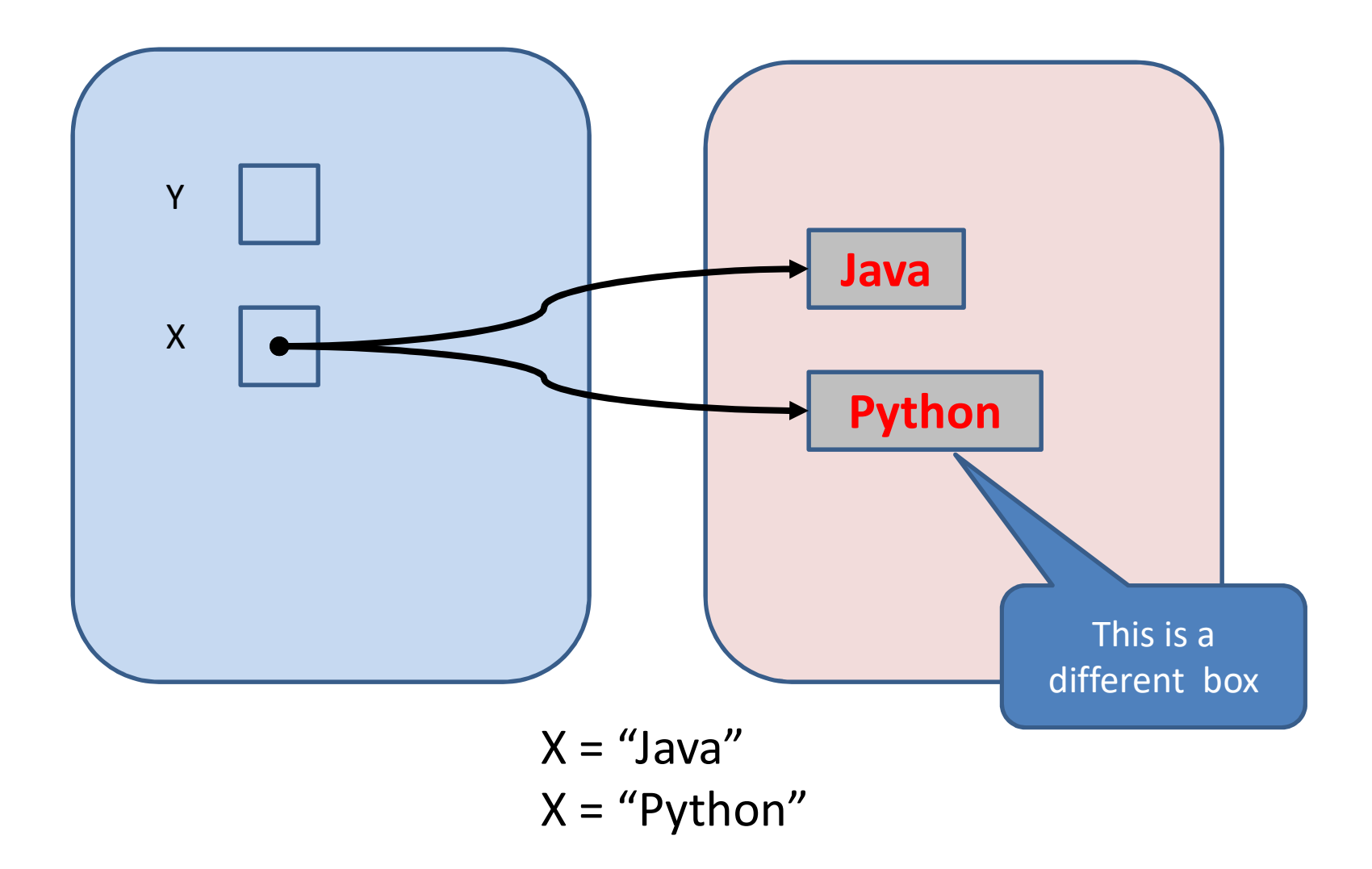

## Mutable Assignment

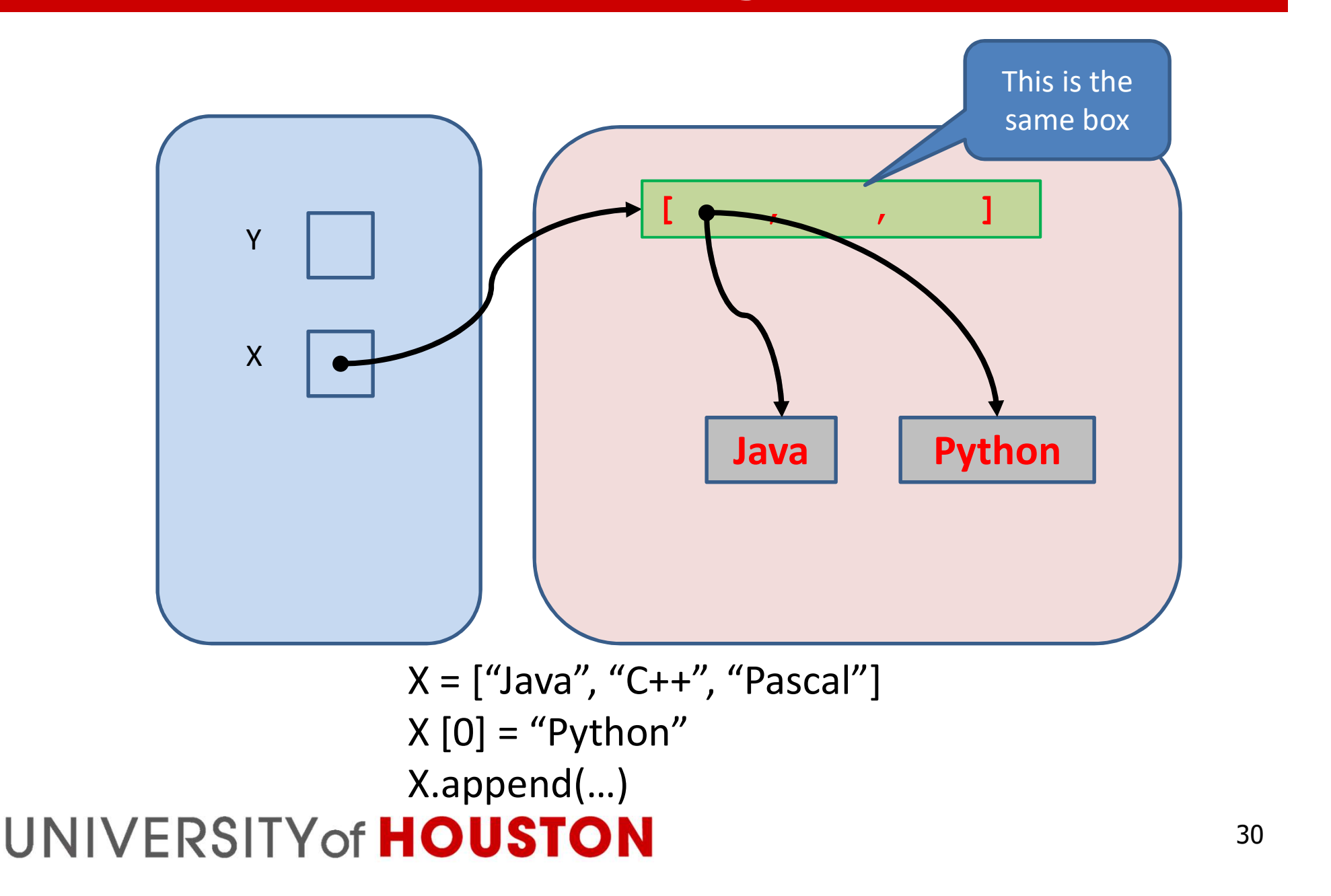

## **Summary**

- If we have a mutable variable such as a list,
	- We cannot change the list object, but
	- We can change elements inside the list
- What if we pass a mutable variable to a function?

# 4. Parameter Passing

- The process behind parameter passing in Python is simple: the function call binds to the formal parameter, the object referenced by the actual parameter.
- The kinds of objects we have considered so far—integers, floating-point numbers, and strings—are classified as immutable objects.
- This means a programmer cannot change the value of the object.
- Parameters are "pass-by-value".

## Parameters

- Changing the parameter inside a function does not change the actual parameter in the calling function.
- The actual parameters may be an expression (or constant) that cannot receive a value anyway.
- Other languages have a different way of passing parameters (call-by-reference), which allows a statement inside a function to cause change to an actual parameter (which must be a variable).

# Pass-by-value

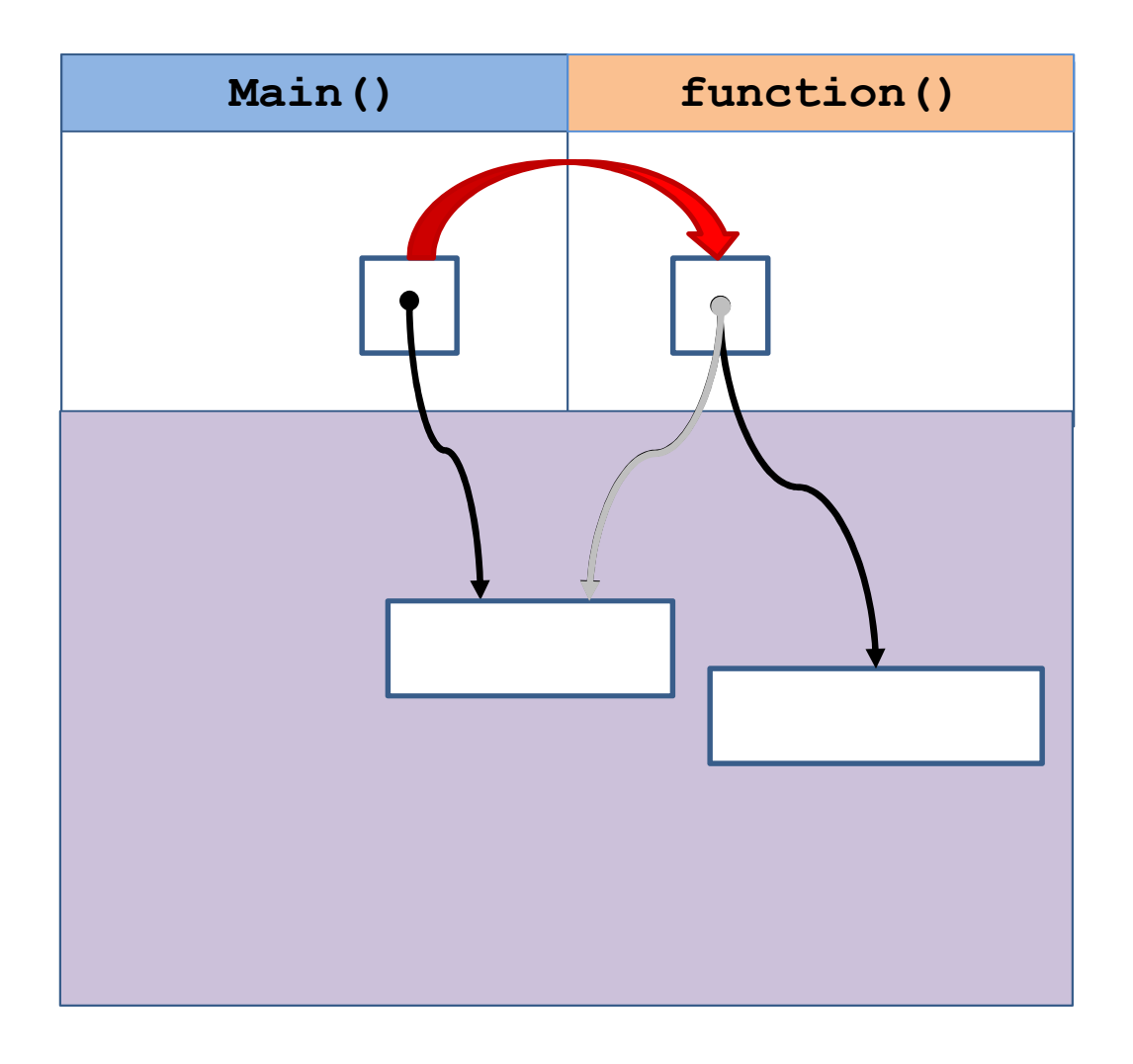

When value changes:

If the parameter is of **example 15**<br>When value changes:<br>If the parameter is of<br>immutable type, then<br>a new space is<br>allocated for the new a new space is allocated for the new value. If the parameter is of<br>
immutable type, then<br>
a new space is<br>
allocated for the new<br>
value.<br>
If the parameter is of<br>
mutable type, then<br>
the value is changed

If the parameter is of the value is changed

# Pass-by-value

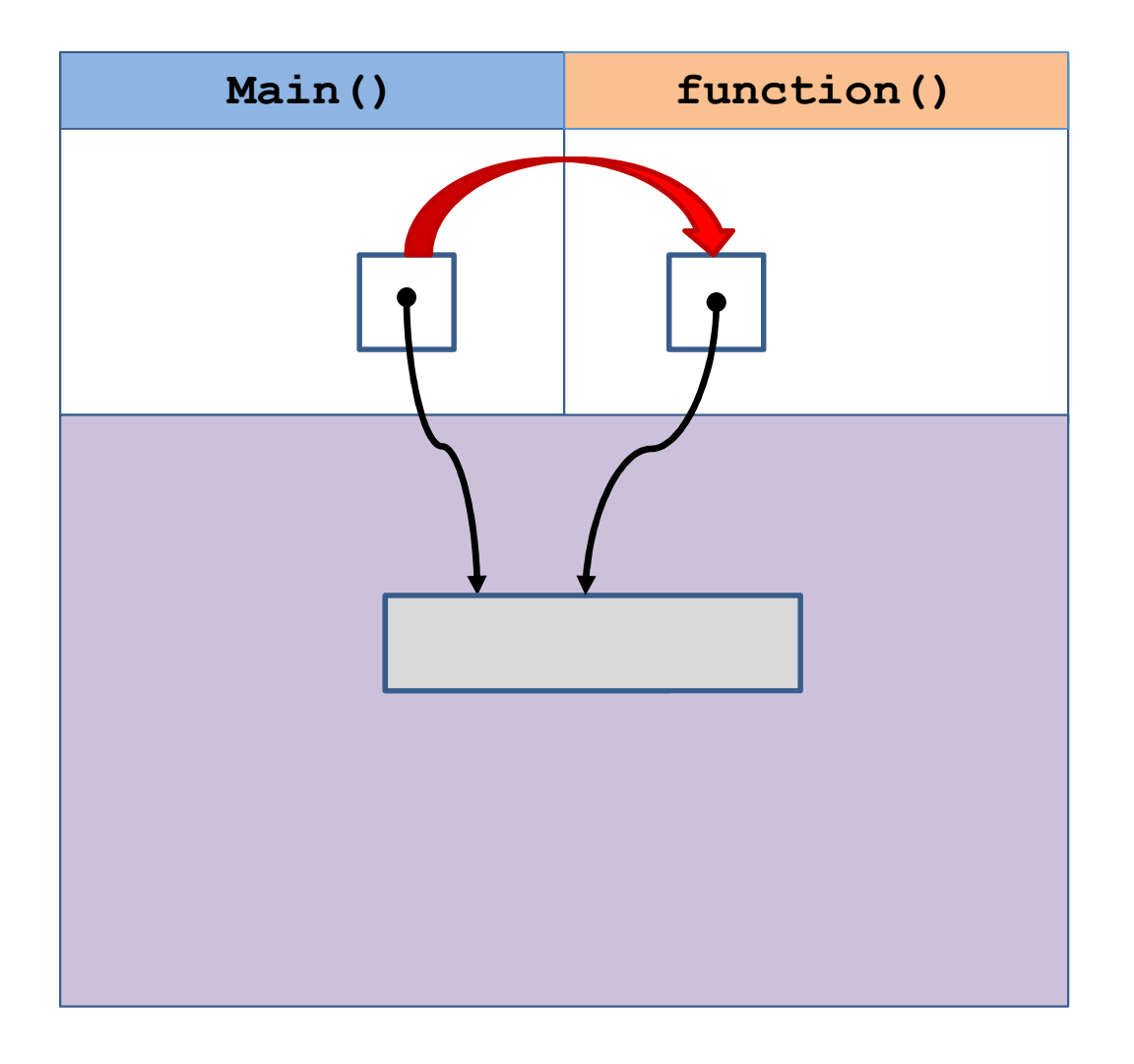

#### When value changes:

If the parameter is of **C**<br>When value changes:<br>If the parameter is of<br>immutable type, then<br>a new space is<br>allocated for the new a new space is allocated for the new value. If the parameter is of<br>
immutable type, then<br>
a new space is<br>
allocated for the new<br>
value.<br>
If the parameter is of<br>
mutable type, then<br>
the value is changed

If the parameter is of the value is changed

# Passing Changes Back

- There are three ways to change, from inside a function, the values in the calling function.
	- Use a global variable—very bad idea. Read from the global variable is bad; changing the global variable is very bad. (Exception: Constants)
	- Use return and assign to the variable. This is the recommended way. Remember that we can return multiple values, an improvement over other languages.
	- Make a change to the parameter if it is mutable. Use this if you know what you are doing. There is no need to use a return in this case.

# Cheating the System

- We can use a mutable wrapper y to contain an immutable variable x
- Pass the wrapper y to a function
- Change the value of x
- Upon return, take off the wrapper
- The value has been changed.

# 5. Functions as an Argument

- You can think about a method (or function) as a variable whose value is the actual callable code object.
- We can pass functions as arguments to other functions.

## Example

def foo (f, para) : **Example**<br>
foo(f, para):<br>
print(f"Calling {f}(\"{para}\") inside foo().")<br>
f(para)<br>
bar(para): f(para) **Example**<br>
foo(f, para):<br>
print(f"Calling {f}(\"{para}\") inside foo().")<br>
f(para)<br>
bar(para):<br>
print(f"Inside bar(\"{para}\").")<br>"Hello world!")<br>
bar, "Howdv")

def bar(para):

bar("Hello world!")

foo(bar, "Howdy")

Executing f inside foo(). Inside bar("Hello world."). Inside bar("Hello world!!!").

## Example

```
def norm(s):
    return s.casefold()
```

```
fruits = ['cherry', 'banana', 'Apple',
          'Pear', 'Watermelon', 'peach']
```

```
print(sorted(fruits))
print(sorted(fruits, key=norm))
```
['Apple', 'Pear', 'Watermelon', 'banana', 'cherry', 'peach'] ['Apple', 'banana', 'cherry', 'peach', 'Pear', 'Watermelon']

# 6. Default Arguments

- Sometimes an argument of a function has values that are the usual values in most calls.
- Python allows the programmer to indicate the usual (default) values.
- Any parameters that have default values must be the rightmost parameters in the parameter list.
- If one or more of the arguments to the function are missing, then the default value of the corresponding parameter is used.

# Default Arguments

- If two parameters have default values and only one of the arguments is missing, then the rightmost of the arguments are assumed to be the missing one.
- Python, like other languages, provides support for default argument values, that is, function arguments that can
	- either be specified by the caller, or
	- left blank to automatically receive a predefined value.
- All standard arguments first, then the default ones.

## **Examples**

- The following example below illustrates default values for parameters.
	- Suppose a function is used to compute the cost of putting in a concrete driveway.
	- Suppose the lengths of driveways are different, but the width and depth of driveways are usually 6.5 feet wide and 0.5 feet deep.
	- Then we could write the function that computes the cost with these as default values.

## Example

def cost(unitCost,len,w=6.5,d=0.5): return unitCost\*len\*w\*d

print(cost(100, 10, 7, 1)) print(cost(100, 10, 7)) print(cost(100, 10))

> 7000 3500.0 3250.0

# 7. Recursive functions

- We have introduced the concept in Lecture 3.
- More examples are here.

Skip this page

## **Factorial**

# def factorial(n): if  $n < 1$ : return None Factorial(n):<br>
factorial(n):<br>
if n<1:<br>
return None<br>
elif n==1:<br>
return 1<br>
else: return 1 else: return factorial(n-1)\*n

Factorial.py

Skip this page

## Fibonacci Numbers

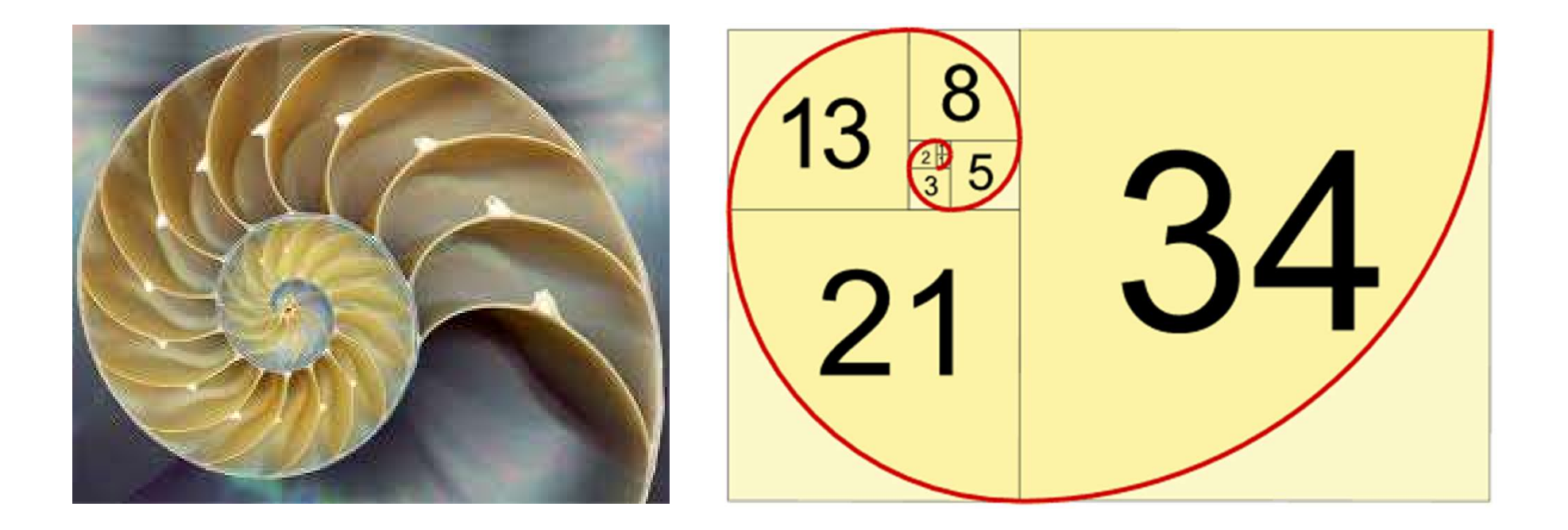

Skip this page

## Fibonacci Numbers

```
def fib(n):
       if n==0:
              return 0
       Fibonacci Numbers<br>
fib(n):<br>
if n==0:<br>
return 0<br>
elif n==1:<br>
return 1<br>
else:
              return 1
       else:
              return fib(n-1)+fib(n-2)
```
Skip this page

# 8. Lambda Functions

- A lambda function is a small anonymous function.
	- Small: the body is an expression
	- Anonymous: without a name
	- May have parameters/arguments
- Syntax:
	- Lambda <arguments> : <expression>
- Pretty much anything you can do with lambda function, you can do better with a named function. You don't absolutely need it.

## A Comparison

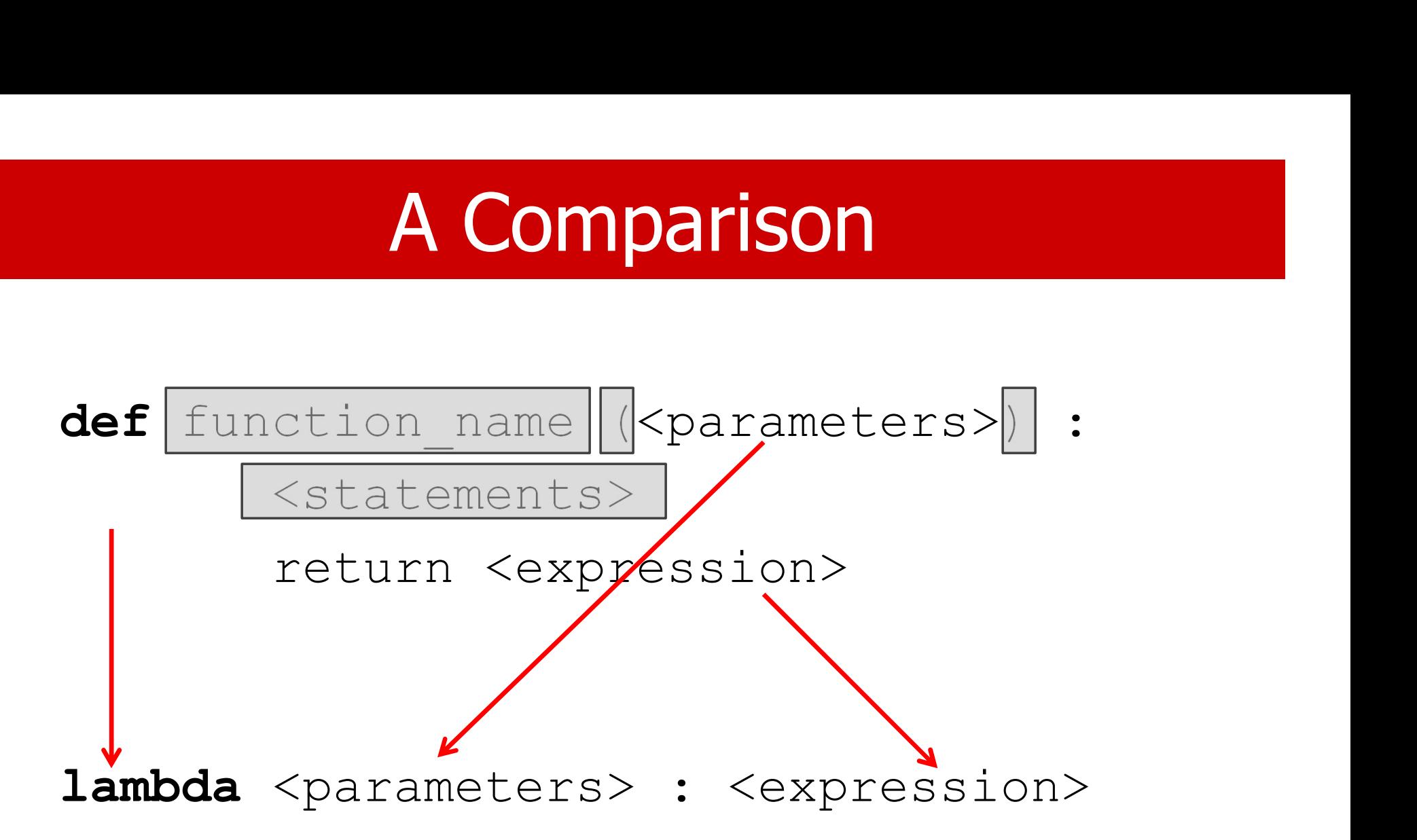

## An Example

#### def double (x) : return (x\*2)

 $lambda x : x*2$ 

# Using Lambda

- It is possible to use a lambda function directly.
- In many cases, we do have to give an anonymous function a name so we can use it. See the following example. It is possible to use a lambda function<br>In many cases, we do have to give are<br>anonymous function a name so we ca<br>See the following example.<br>A lambda function is typically only use<br>place and does just <u>one thing</u>.<br>One may a
- A lambda function is typically only used in one
- One may avoid using this feature. However, you may want to know what it is when you see one.

# Physical Comparison

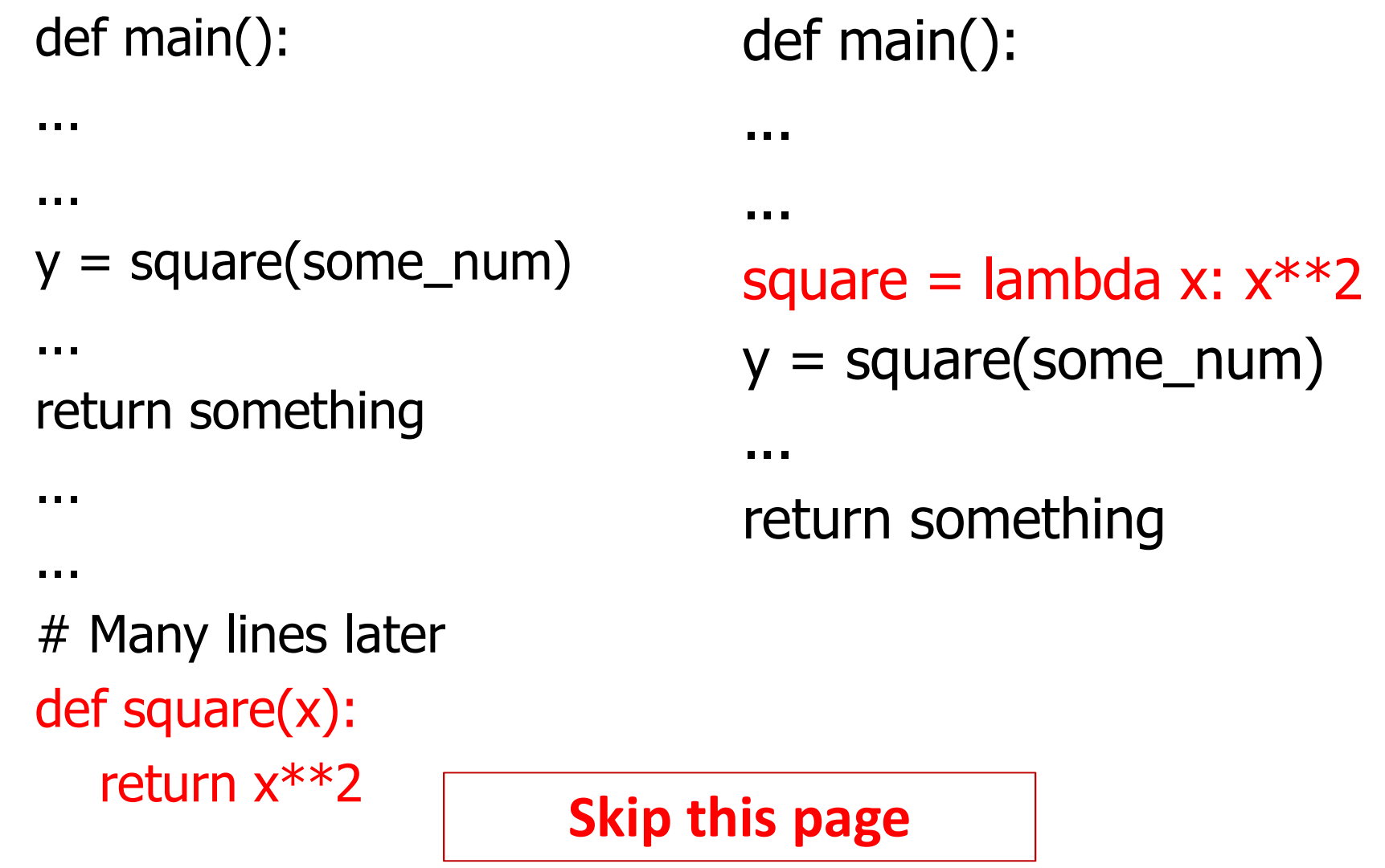

# Sorting Tables **Sorting Tables**<br>
>>> student\_tuples = [<br>
... ('john', 'A', 15),<br>
... ('jane', 'B', 12),

- $\ldots$  ('john', 'A', 15),
- ... ('jane', 'B', 12),
- ... ('dave', 'B', 10),
- ... ]

>>> sorted(student tuples, key=lambda student: student[2]) # sort by age

```
[('dave', 'B', 10), ('jane', 'B', 12), 
('john', 'A', 15)]
```